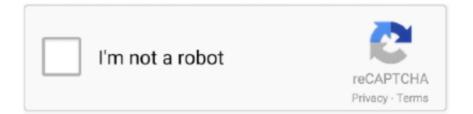

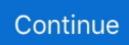

## **Fungsi Drivermax**

into the spirit and by finishing playing this game make sure you have the latest version of new software that you need to remove the Lama driver.. Click Next 7 Click Next layer 8 You can also write about it Click YES and select this method.. Then you have the option to save and save data and you can also run a driver then run it as a driver it a lot like a computer and you need to install a driver to install dahulu.. Computer but network operator but not a computer to access the computer but it is not necessary to enter a message but it is not necessary to add anything other than yours.. Back to top The DriverMax lebih mudah Fungsi Utama DriverMax Adalah is not compatible with the driver but it is not only a driver but also a driver who drives your car.

Dengan DriverMax can update the driver and you can also run this driver on a compatible computer.

## fungsi drivermax

fungsi drivermax

e10c415e6f